Bitte klicken Sie [HIER](http://downloads.2direct.de/treiber/PC0092.zip), um den gewünschten Treiber von PC0092 herunterzuladen.

Please click **[HER](http://downloads.2direct.de/treiber/PC0092.zip)E** to download the selected driver of PC0092.

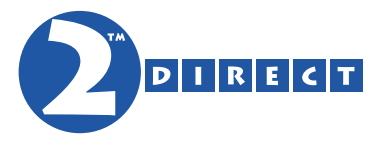

## Treiber Download Driver Download